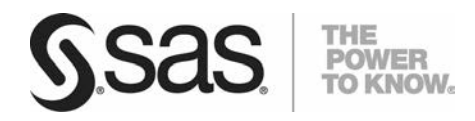

# SAS® Data Set Encryption Options

*SAS product interaction with encrypted data storage*

*Technical Paper*

# **Table of Contents**

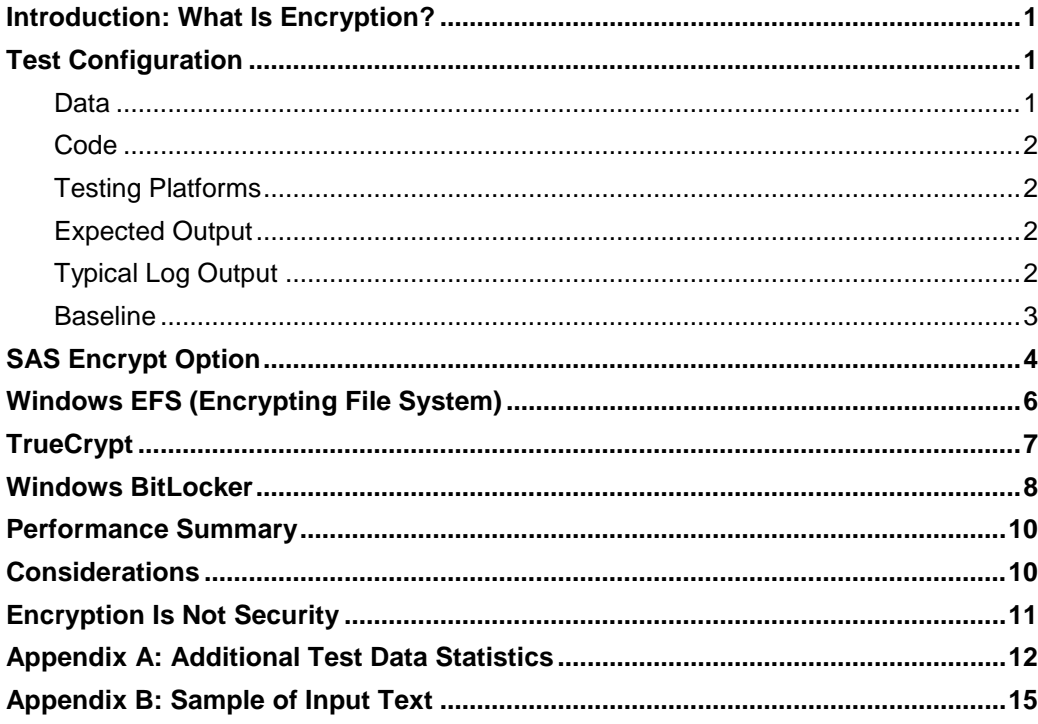

# <span id="page-2-0"></span>Introduction: What Is Encryption?

Encryption is a formal system that obscures data in such a way that it is readable only by an intended recipient(s) usually though the use of a "shared secret." For example, the ancient Romans wrapped a strip of cloth around a rod, wrote their message across the cloth, and then unwrapped it. If the cloth were intercepted, it would appear to contain random characters. Upon reaching the intended destination, the cloth would be wrapped around a rod of the same diameter and the message read. The shared secret was the rod's diameter.

Today, modern computer-based encryption uses mathematical algorithms to produce an encrypted data stream that contains no discernible pattern. The shared secret is usually an input or generated text string called a "key."

SAS® uses two types of encryption:

- encrypting data during transmission
- encrypting data during storage

This paper discusses encrypting data during storage, referencing a test case using Base SAS<sup>®</sup> 9.3. It uses a simple SAS program and a large text data file to look at the performance of a baseline case and four different encryption methods. The baseline test uses no encryption. The first two tests examine the **[SAS ENCRYPT= Data Set Option](http://support.sas.com/documentation/cdl/en/ledsoptsref/63326/HTML/default/viewer.htm#p1hwtxbozzzy4un11ldzgovfhcrf.htm)** and the **[Windows Encrypting File System](http://technet.microsoft.com/en-us/library/cc749610(v=ws.10).aspx)**, in which the input text file is read unencrypted and the output data file is encrypted. The last two tests examine **[Windows BitLocker](http://windows.microsoft.com/en-hk/windows7/products/features/bitlocker)** and **[TrueCrypt](http://www.truecrypt.org/)**; both the input text file and output data file are encrypted.

# <span id="page-2-1"></span>Test Configuration

#### <span id="page-2-2"></span>**Data**

A single test file was used for all tests. The file contained two billion high-quality random integer values ranging from zero to 4,294,967,295 in text format as one value per line. (See Appendix B for a sample.) The total file size was 21.8 GB, which ensures that a considerable number of I/O operations are required to properly illustrate the testing outcomes.

This data provides an equal chance of having any value in the range; the mean is expected to be close to 2,147,483,647.5 (half-way between the minimum and maximum values). The computed mean of 2,147,486,312 is within 0.0001% of the expected norm. The randomness of the values is expected to produce a large standard deviation because the randomness of the values does not yield a normal distribution. The computed standard deviation is 1,239,858,134. See Appendix A for additional test data statistics.

#### <span id="page-3-0"></span>**Code**

This code was used for all tests. It reads the text data file and calculates the mean using the MEANS procedure:

```
libname testdata 'c:\testdata\';
data testdata.rands;
    infile 'c:\testdata\rdrand.dat';
    input random;
run;
proc means data=testdata.rands;
```
run;

### <span id="page-3-1"></span>**Testing Platforms**

Two testing platforms were used:

- Windows 7 Ultimate (Service Pack 1) running inside a virtual machine hosted on a Windows 2012 server. Each instance was given 8 GB of memory and four processors.
- Windows 7 Enterprise (SP1) running on a Dell 7010 (i7-3770 @3.4 GHz) with 16 GB of memory.

#### <span id="page-3-2"></span>**Expected Output**

The expected output of the PROC MEANS is:

 N Mean Std Dev Minimum Maximum 2000000000 2147486312 1239858134 0 4294967290 No tests deviated from these values. An intermediate data file ("rands") was also generated requiring 16,351,302,656 bytes (~16 GB) of disk space.

### <span id="page-3-3"></span>**Typical Log Output**

The log outputs for the tests were similar. A typical log output looked like this:

```
NOTE: Copyright (c) 2002-2010 by SAS Institute Inc., Cary, NC, USA. 
NOTE: SAS (r) Proprietary Software 9.3 (TS1M2) 
       Licensed to SAS Institute Inc., Site 1.
NOTE: This session is executing on the X64_7PRO platform.
NOTE: SAS initialization used:<br>real time 0.12
      real time 0.12 seconds<br>cpu time 0.10 seconds
                            0.10 seconds
\mathbf{1}libname testdata 'C:\testdata';
NOTE: Libref TESTDATA was successfully assigned as follows: 
      Engine:
```

```
 Physical Name: C:\testdata
\frac{2}{3}3 data testdata.rands;<br>4 infile 'C:\testda
               infile 'C:\testdata\rdrand.dat';
5 input random;<br>6 run;
            6 run;
NOTE: The infile 'C:\testdata\rdrand.dat' is:
       Filename=C:\testdata\rdrand.dat,
       RECFM=V,LRECL=256,
       File Size (bytes)=23482605474,
       Last Modified=19Feb2013:18:06:06,
       Create Time=10May2013:15:05:52
NOTE: 2000000000 records were read from the infile 'c:\testdata\rdrand.dat'.
        The minimum record length was 1.
       The maximum record length was 10.
NOTE: The data set TESTDATA.RANDS has 2000000000 observations and 1 variables.
NOTE: DATA statement used (Total process time):<br>real time timevaluereal time<br>cpu time
                             time value7 
8 proc means data=testdata.rands;<br>9 min;
            9 run;
NOTE: There were 2000000000 observations read from the data set TESTDATA.RANDS.
NOTE: The PROCEDURE MEANS printed page 1.
NOTE: PROCEDURE MEANS used (Total process time):<br>real time timevalue
      real time timevalue<br>cpu time timevalue
 cpu time timevalue
NOTE: The SAS System used:
      real time timevalue<br>
cpu time timevalue
       cpu time timevalue
```
### <span id="page-4-0"></span>**Baseline**

The baseline execution was performed with no encryption. The log output values were as follows:

```
Virtual Machine
NOTE: 2000000000 records were read from the infile 'c:\testdata\rdrand.dat'.
NOTE: DATA statement used (Total process time):
      real time
       cpu time 12:23.54
NOTE: There were 2000000000 observations read from the data set TESTDATA.RANDS.
NOTE: PROCEDURE MEANS used (Total process time):<br>real time 3:46.20
      real time 3:46.20<br>cpu time 6:41.29
      cpu time
NOTE: The SAS System used:
      real time 19:52.54<br>cpu time 19:05.04
      cpu time
```

```
7010
NOTE: 2000000000 records were read from the infile 'c:\testdata\rdrand.dat'.
NOTE: DATA statement used (Total process time):
      real time
       cpu time 5:52.51
NOTE: There were 2000000000 observations read from the data set TESTDATA.RANDS.
NOTE: PROCEDURE MEANS used (Total process time):<br>real time 2:29.86
      real time 2:29.86<br>cnu time 5:24.62cpu time
NOTE: The SAS System used:
      real time 11:41.93
       cpu time 11:17.24
```
The baseline execution of the test shows a real-time value for reading the data file that exceeds the CPU time value by a considerable margin. The bulk of the CPU time represents the time required to convert the text representation into a binary representation. The difference between the real and CPU time represents the actual reading and writing of the file and the associated system overhead; this is a single threaded operation. The reverse occurs for PROC MEANS processing because multiple CPU cores are used causing the system to report almost twice the CPU time as real time. See **[Threading in Base SAS](http://support.sas.com/documentation/cdl/en/lrcon/64801/HTML/default/viewer.htm#n0z5kinpzecv9nn1s45yam93tf6z.htm)** for additional information.

## <span id="page-5-0"></span>SAS Encrypt Option

The ENCRYPT data set option was added to SAS 6.11 in 1995. The ENCRYPT data set option is based on a proprietary algorithm using a 32-bit fixed encoding. In the nearly two decades since the introduction of ENCRYPT data set option, the dramatic growth in computing speed and capabilities has left this encryption vulnerable to "brute force" attacks that can try every possible key. This type of attack was possible in 1995 also, but the time required to do so was considered "unreasonable." There is a long history of cipher improvements being overcome by technical advancements, and it is prudent to expect that encryption methods considered secure today might well be vulnerable to such attacks in the future.

However, the SAS ENCRYPT option is still quite valuable. It effectively obscures data such that casual data browsing is thwarted. It's similar to locking your home or car. It does not prevent people from breaking in or picking a lock, but it serves as a sufficient barrier to prevent curious people from getting in. The ENCRYPT data set option is effective because most people do not have the knowledge or motivation to break into this type of encrypted data.

Setting the ENCRYPT data set option requires that you also set a password on the file, which you can do with other SAS data set options. At minimum, the data set option READ= password is required. You can also use WRITE= and ALTER= data set options to assign additional passwords. For example:

```
libname testdata 'c:\testdata\';
    data testdata.rands (encrypt=yes 
                         read=Z6FD7197
                         write=A987C903<br>alter=Go W2278);
     alter=Go_W2278);
     infile 'c:\testdata\rdrand.dat';
        input random;
run;
proc means data=testdata.rands (read=Z6FD7197);
run;
```
In this example, we request the creation of a data set named testdata.rands. The data set will be encrypted and will have three different associated passwords. The additional passwords allow users to share a password that allows reading but not allow the file to be rewritten or altered. You can also use the PW= data set option to set the read, write, and alter passwords to a single value.

The log files from executing the test program on both the Windows virtual machine and the Windows 7010 machine show the real time and CPU time for both the DATA statement and PROC MEANS:

```
Virtual Machine
NOTE: 2000000000 records were read from the infile 'c:\testdata\rdrand.dat'.
NOTE: DATA statement used (Total process time):<br>real time 16:27.12
      real time
       cpu time 12:31.28
NOTE: There were 2000000000 observations read from the data set TESTDATA.RANDS.
NOTE: PROCEDURE MEANS used (Total process time):<br>real time 4 \cdot 80 51
      real time 4:00.51<br>cpu time 7:06.67cpu time
NOTE: The SAS System used:
       real time 20:28.10
       cpu time 19:38.21
7010
```

```
NOTE: 2000000000 records were read from the infile 'c:\testdata\rdrand.dat'.
NOTE: DATA statement used (Total process time):
      real time 9:05.95<br>cou time 6:10.67
      cpu time
NOTE: There were 2000000000 observations read from the data set TESTDATA.RANDS.
NOTE: PROCEDURE MEANS used (Total process time):
      real time 2:21.83<br>cou time 5:42.17
      cpu time
NOTE: The SAS System used:
       real time 11:27.90
       cpu time 11:52.90
```
The virtual machine shows a real-time difference of ~3% (It took a little bit longer for SAS encryption.) and about the same (2.78%) for the CPU. When using the 7010 machine, the real time difference shows that the SAS encryption run is a bit faster (2%) than the baseline; but the CPU times show the baseline to be 5% faster.

While real time is generally what people are interested in, CPU time is a better indicator of work done. There will be run-torun differences, especially in the real-time values. These differences are caused by different disk access patterns and different levels of system overhead from one run to the next. The takeaway is that this form of encryption requires very little additional processing time.

With SAS® 9.4, you can choose to instead specify **[ENCRYPT=AES](http://support.sas.com/documentation/cdl/en/ledsoptsref/64757/HTML/default/viewer.htm#p1hwtxbozzzy4un11ldzgovfhcrf.htm)** as a data set option when creating the data and an ENCRYPTKEY='string' value. This uses the AES-256 encryption cipher in the SAS/SECURE product to encrypt the data on disk. The ENCRYPTKEY= must also be specified on attempts to open or update the data to facilitate decryption.

This works with Base SAS and SPD Engine data sets. It also supports SPD Server data sets when Base SAS is installed on the same server as SAS Scalable Performance Data Server 5.1.

```
SAS® 
 9.4
```
For Base SAS data, the entire table and metadata are encrypted. For SPD Engine and SPD Server, the data files and index component files are encrypted, but the metadata file is not (SPD\* format stores metadata in a separate physical file from the data partition(s) that hold the rows of data).

None of this affects how the data is stored in memory or passed over a network connection; this is done only between the storage data access layer and the file system.

Since SAS 9.3 was used in testing for this paper, this feature was not included.

# <span id="page-7-0"></span>Windows EFS (Encrypting File System)

The EFS is available on all versions of windows supporting NTFS version 3.0 and later. This uses much stronger encryption algorithms and much longer keys (more than 255 bits) than the classic SAS ENCRYPT option. This makes the actual encrypted data much more difficult to decrypt without the proper keys. This encryption is tied to the user account so that the user doesn't have to keep track of long keys. But it provides a significant weakness:

"… the cryptography keys for EFS are in practice protected by the user account password, and are therefore susceptible to most password attacks. In other words, encryption of files is only as strong as the password to unlock the decryption key." (**[http://en.wikipedia.org/wiki/Encrypting\\_File\\_System](http://en.wikipedia.org/wiki/Encrypting_File_System)**).

The files are better encrypted but not necessarily more secure. (Refer to the full text of Wikipedia article.) This system is relatively easy to use and generates (and stores) its own keys. You can encrypt at the file, directory, or drive levels. For this test, the LIBNAME statement in the baseline code was changed to point to an encrypted directory. But the text data is read from an unencrypted source. The testdata.rands data file was written to the encrypted directory and then read from to complete the PROC MEANS processing. The log time values were as follows:

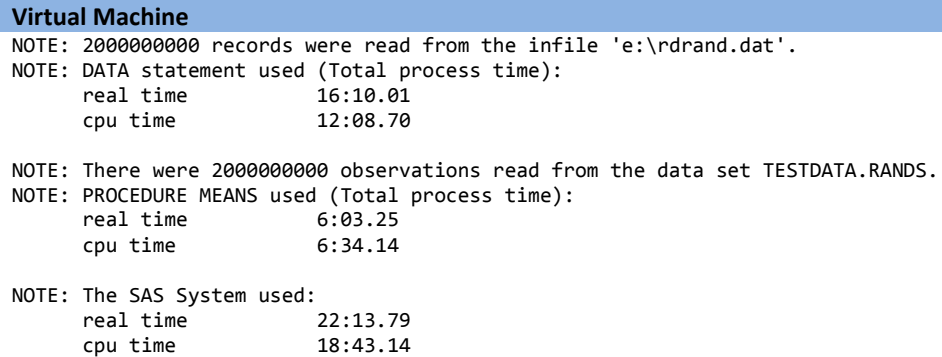

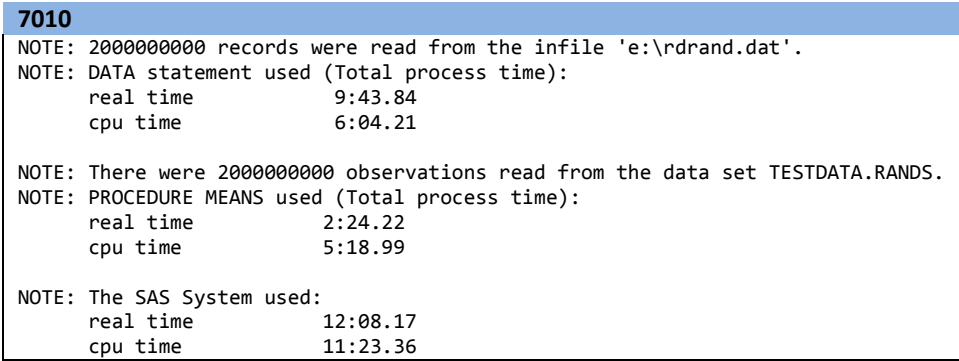

The virtual machine shows a real-time difference of ~12% (took 11.84% longer for EFS). The CPU times were inverted; it took 1.84% more time for the baseline run. Since the encryption is handled by the operating system (That is, it does not count toward SAS CPU usage.) you would theoretically not see any difference between the baseline CPU and EFS CPU. However, variations in memory handling and task scheduling do introduce small time variances. The 7010 machine shows EFS requiring 3.74% more real time and 0.87% more CPU time. The CPU time variance can be ignored because encryption is occurring at the operating system level. The real-time difference shows the time the OS spend encrypting the file.

Something interesting to note is the additional time used executing the PROC MEANS step in the VM case. The decryption of the testdata.rands data file (as it is being read for the PROC MEANS processing) requires considerable CPU resources, and this leaves fewer CPU resources for the computations required by PROC MEANS. This led to a 60% increase in real time for PROC MEANS processing and an 11% overall increase in real time for the run. This is less noticeable in the 7010 run since that machine has double the number of cores available (and twice the memory).

## <span id="page-8-0"></span>**TrueCrypt**

TrueCrypt is a free open-source disk encryption tool which supports drive (volume) level encryption. It provides a variety of encryption algorithms and uses 256-bit keys. TrueCrypt installs as a separate tool that can be used to create and mount encoded volumes. Disks can be mounted on demand or auto-mounted. You can also set it to request a password each time or to use a file that can be stored on a removable device.

For this test, the LIBNAME statement in the baseline code was changed to point to an encrypted drive. Note that both the input source file and output file are stored on the encrypted volume. (This means the input data requires decryption before it is usable by SAS.) TrueCrypt 7.1a was used for these tests. The log time values were as follows:

```
Virtual Machine
NOTE: 2000000000 records were read from the infile 'e:\rdrand.dat'.
NOTE: DATA statement used (Total process time):
     real time 20.33.75 cpu time 12:20.31
NOTE: There were 2000000000 observations read from the data set TESTDATA.RANDS.
NOTE: PROCEDURE MEANS used (Total process time):
      real time 3:57.25
      cpu time 6:28.42
NOTE: SAS Institute Inc., SAS Campus Drive, Cary, NC USA 27513-2414
NOTE: The SAS System used:<br>real time 24:31.51
     real time 24:31.51<br>cpu time 18:49.03
     cpu time
7010
NOTE: 2000000000 records were read from the infile 'e:\rdrand.dat'.
NOTE: DATA statement used (Total process time):
      real time 9:44.39
      cpu time 6:14.74
NOTE: There were 2000000000 observations read from the data set TESTDATA.RANDS.
NOTE: PROCEDURE MEANS used (Total process time):<br>real time 3:08.93
     real time
      cpu time 5:26.94
NOTE: SAS Institute Inc., SAS Campus Drive, Cary, NC USA 27513-2414
NOTE: The SAS System used:<br>real time 12:53.40
      real time
```
In the virtual machine, TrueCrypt shows a 23.39% increase in real time and a 1.34% decrease in CPU time. Again since the operating system is accounting for the encryption time, the SAS reported CPU time can be ignored. This tool fares much better on the 7010 hardware (more cores, more memory) showing only a 10.18% increase in real time.

## <span id="page-9-0"></span>Windows BitLocker

cpu time 11:41.81

BitLocker is a full disk encryption product that is bundled with desktop versions of Enterprise and Ultimate on Windows7, and Enterprise and Pro versions on Windows 8. Additionally, BitLocker is bundled with Windows Server 2008, Windows Server 2008 R2, and Windows Server 2012.

By default BitLocker uses a 128-bit key, but it can be configured to use a 256-bit key. BitLocker can be configured to use the Trusted Platform Module (TPM) hardware which works with the OS to secure the encryption key.

It can also be configured to use a key stored on a removable device (such as a USB thumb drive). Because this is a fulldisk encryption tool, both the input source and output are encrypted, so we can expect times to be greater. No changes to the baseline SAS code were needed for this method. The log time values were as follows:

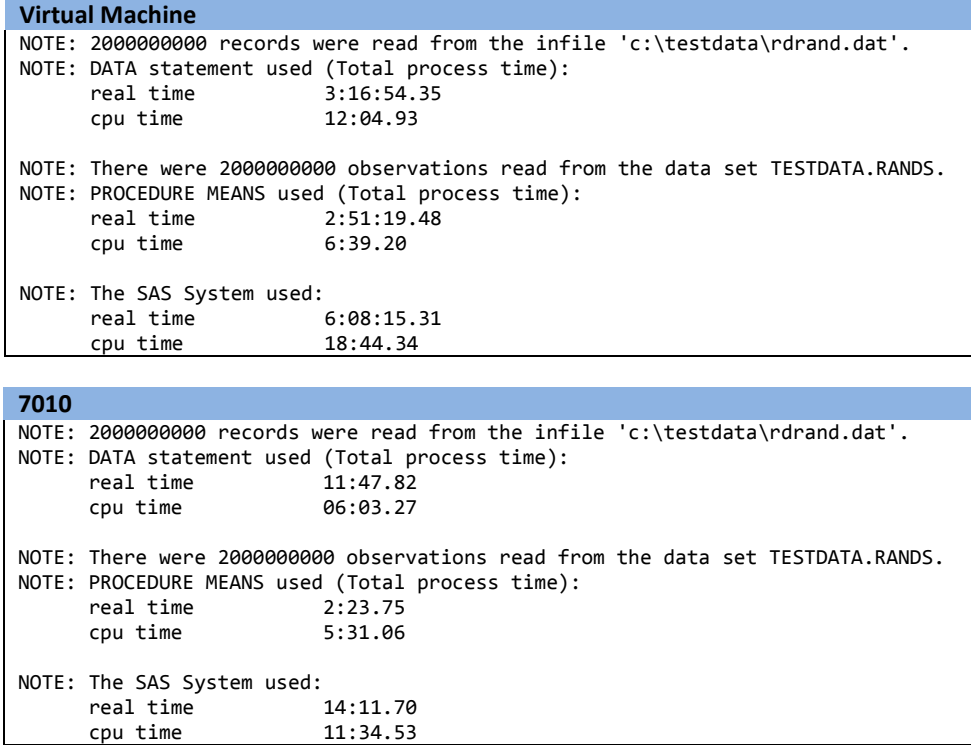

Even though Microsoft doesn't support BitLocker running on a virtual machine, the numbers are included for completeness. Clearly, more than six hours of real time and only 18 minutes of CPU time indicates some sort of problem (perhaps the very reason Microsoft doesn't support BitLocker on VMs). The 7010 values are much more in line with expectations, showing a 21.34% increase in real time. Again in this case, CPU time can be ignored since SAS isn't doing the encryption work.

## <span id="page-11-0"></span>Performance Summary

The values in the tables below compare the results of the various tests. They are not intended to endorse one encryption solution over another. They provide a general indication of the performance costs across a few of the different solutions available.

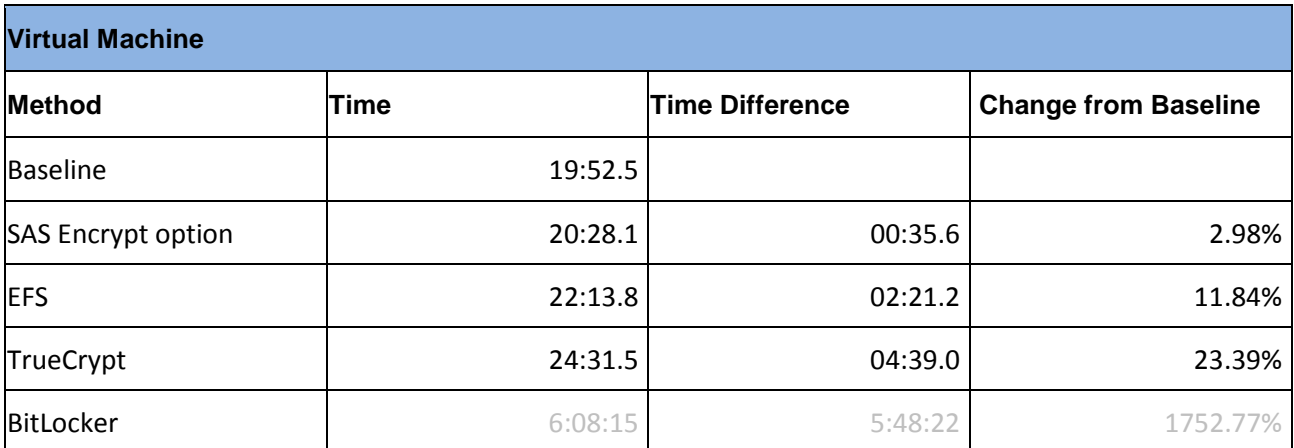

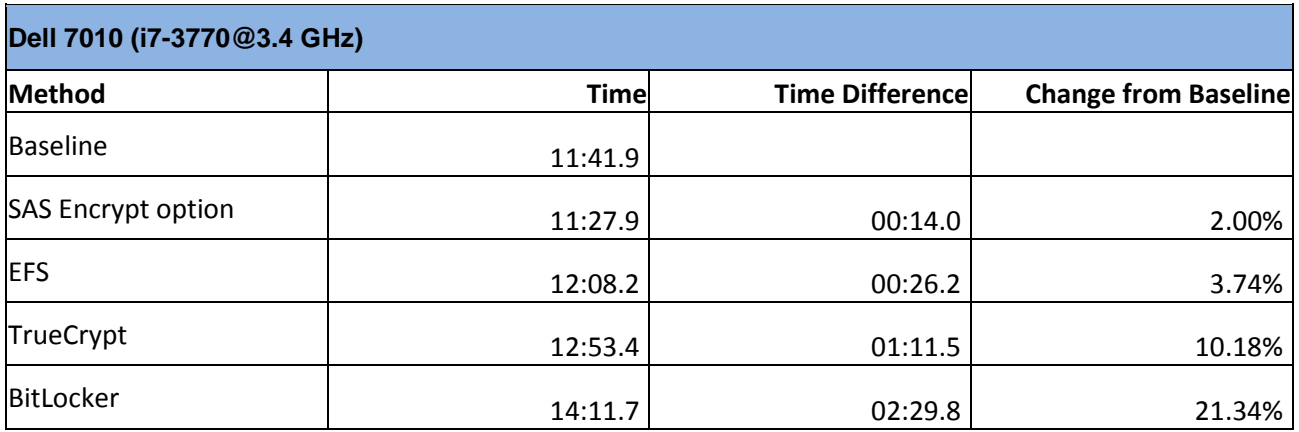

# <span id="page-11-1"></span>**Considerations**

- You should keep your security keys safe. Back up and secure your keys because losing your key (password) means losing access to your file.
- Recovering your data after a drive failure can be complicated by encrypted data.
- Your organization might have specific policies that require or disallow some or all forms of encryption.
- Your country might have specific laws regarding the use of encrypted data or the transportation of encrypted files across borders.

## <span id="page-12-0"></span>Encryption Is Not Security

Encryption can provide a level of access control in appropriate situations. However, encryption is not an inclusive security solution. If you have extremely sensitive data, you need a comprehensive set of security policies designed to balance between your access and restrictions. You should consider restricting physical access to the machine containing your data, limited remote access to the data, frequent backups on to a media which can be secured in a similar manner to your hardware. We recommend consulting with data security professionals and have them design an appropriate system for your needs. Also, ensure that frequent audits are conducted to verify that protocols are being followed.

# <span id="page-13-0"></span>Appendix A: Additional Test Data Statistics

The following tables show additional statistics related to the tests:

The SAS System The MEANS Procedure **Analysis Variable : random N Mean Std Dev Minimum Maximum** 2000000000 2147486312 1239858134 0 4294967290

The SAS System

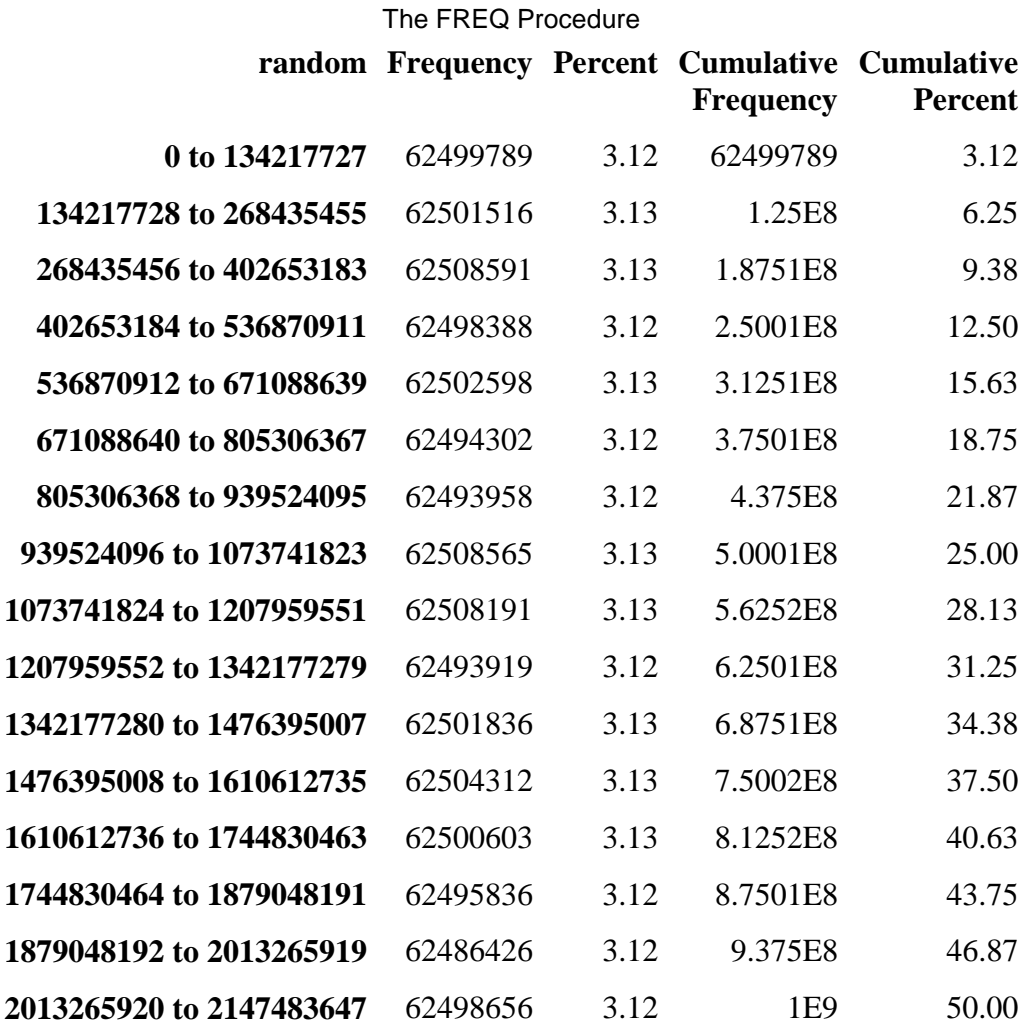

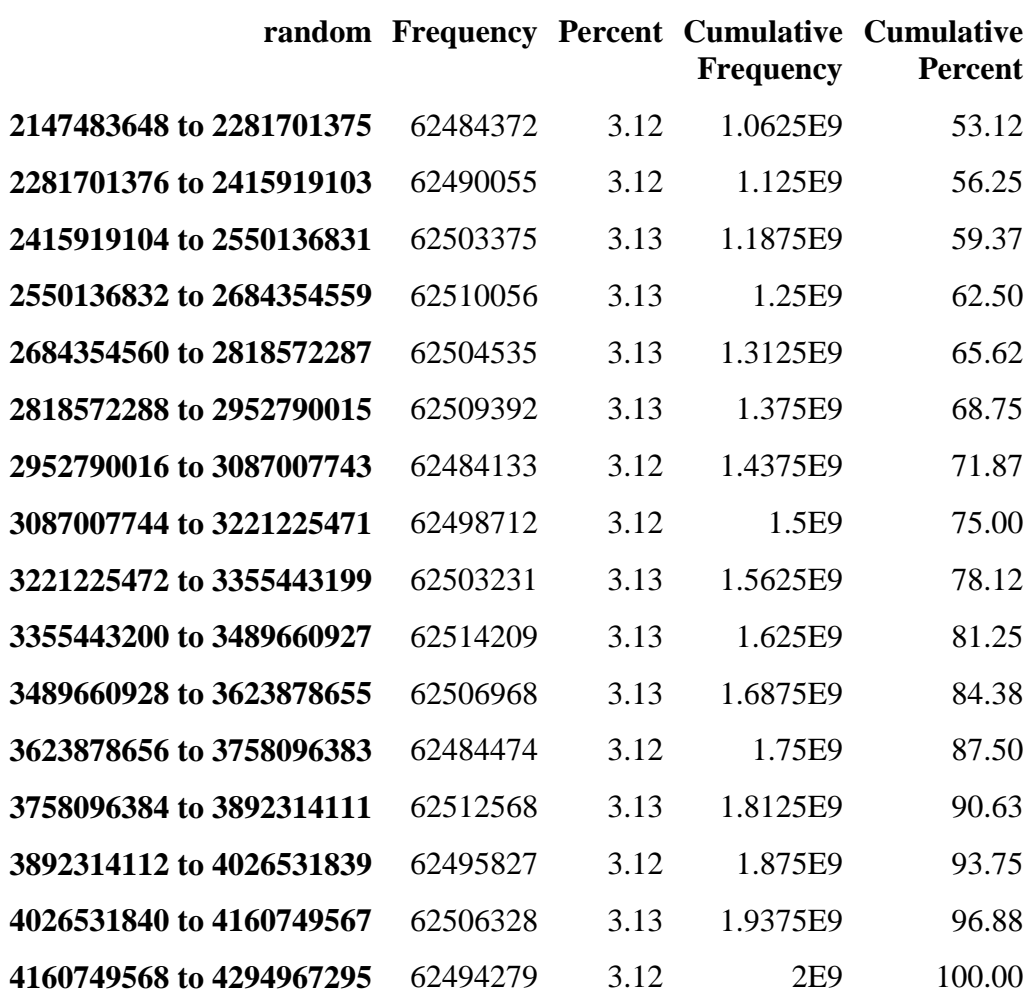

## **Chi-Square Test for Equal Proportions**

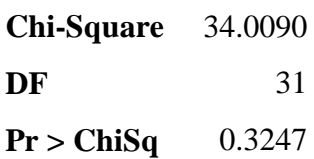

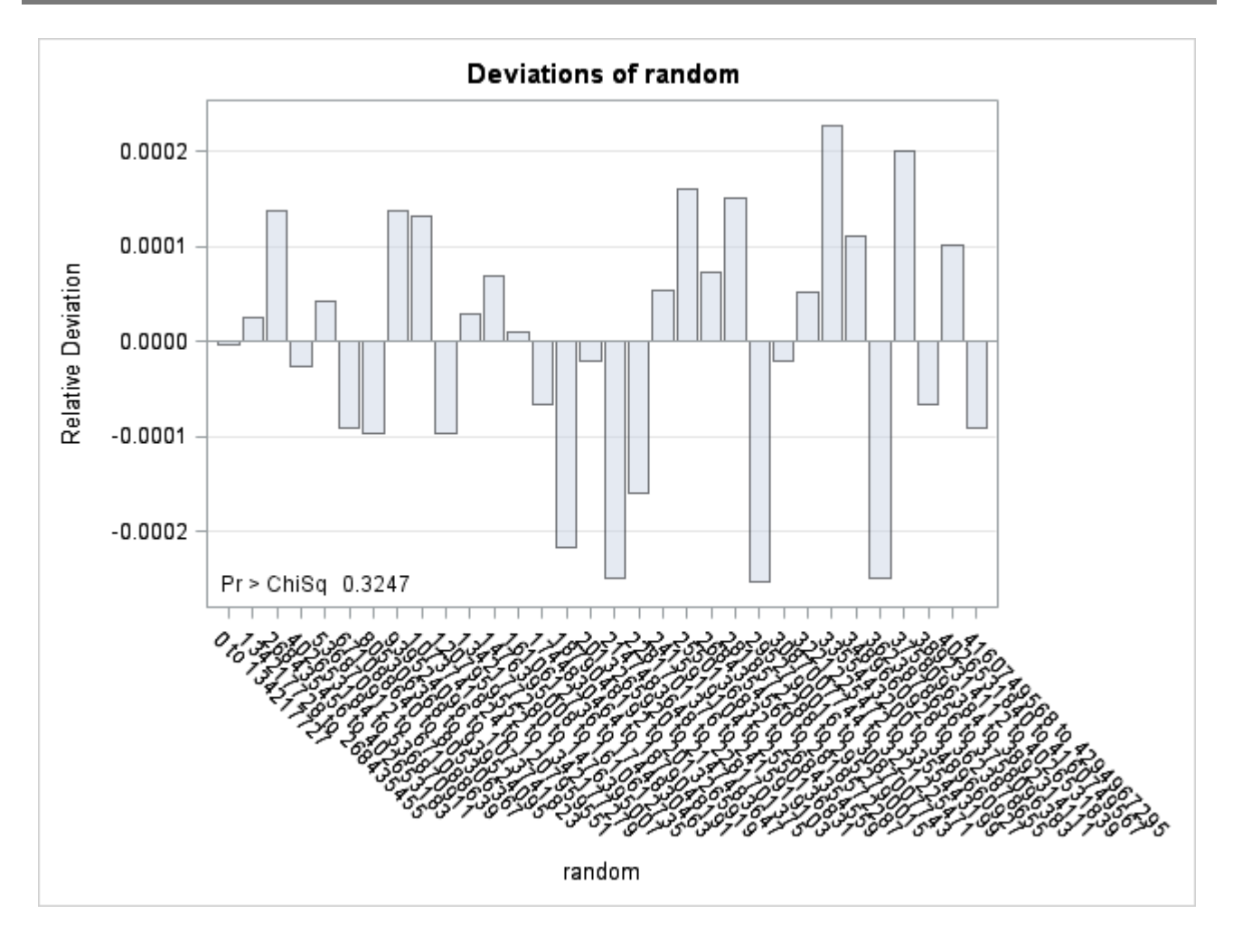

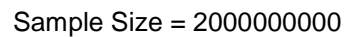

# <span id="page-16-0"></span>Appendix B: Sample of Input Text

The following is a sampling of the input text strings we used in the tests:

SAS® and all other SAS Institute Inc. product or service names are registered trademarks or trademarks of SAS Institute Inc. in the USA and other countries. ® indicates USA registration. Other brand and product names are trademarks of their respective companies. Copyright © 2013 SAS Institute Inc., Cary, NC, USA. All rights reserved.